**AutoCAD Crack License Key Full Free Download**

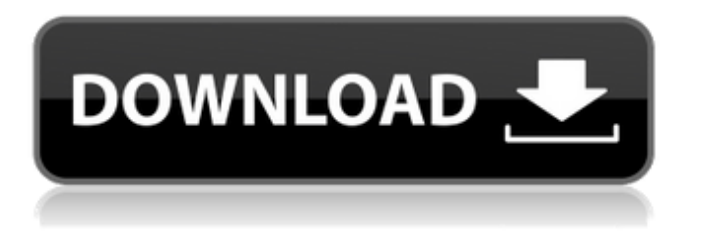

#### **AutoCAD Crack + Free License Key Download PC/Windows**

History AutoCAD history AutoCAD was developed by a group of talented engineers who were previously employed by a commercial architectural CAD company called Kent Technologies. Kent Technologies released its first version of AutoCAD, AutoCAD 1, in 1982. At this time, only the desktop version of AutoCAD 1 was available. The source code was not released, but the top selling version of AutoCAD at this time was AutoCAD 2 for the Apple Macintosh. In 1985, Autodesk was incorporated and a new version of AutoCAD, AutoCAD 3, was developed by a group of software engineers in California. The first version of AutoCAD 3 for the PC market was released on October 1, 1985. With a license fee of \$400, AutoCAD 3.0 for the desktop market only was available to customers with at least a monthly income of \$20,000. AutoCAD 3 (1985) The original version of AutoCAD was a combination of the Autodesk Development Environment (ADE) and the ARCS program for the EGA graphics card. The original EGA graphics card supported 16 colors. The EGA graphics card was the recommended graphics card for use with AutoCAD. However, the DOS 3.3 and OS/2 versions of AutoCAD did not support the EGA graphics card. The code was rewritten in order to support the EGA graphics card, which meant that the program could be used in DOS, OS/2, and Windows environments. In order to support the new graphics card, version 3.5 of AutoCAD introduced the first native use of a 3D graphics card. AutoCAD 3.5 (1985) With the release of AutoCAD 3.5 in 1985, the program started to support the introduction of the first native 3D graphic cards on the market. AutoCAD 3.5 was developed by utilizing an algorithm called "XORPipes" that was developed by AutoCAD's lead engineer, Donald Pederson. The introduction of AutoCAD 3.5 was the first time that a 3D graphics card was supported. The first commercial 3D graphics card was the VLB graphics card, which was released by 3Dfx in 1986. AutoCAD 3.6 (1986) AutoCAD 3.6 was the first version of AutoCAD to support the VLB graphics card. In Auto

## **AutoCAD Crack+**

, an auto-extending interface used for automation and customization. There is also a module called Apps for AutoCAD Crack Mac that provides the following: Interact with CAD systems and provide user interfaces to CAD applications Enable Windows 7 and Vista® users to connect to a virtual desktop using a Windows XP (or Vista®) host, or remote desktop system Define the desktop workspace. In 2012, Autodesk announced the launch of the DesignShare Cloud application as an Autodesk Exchange App. The app enables users to work directly with multiple AutoCAD Activation Code applications, including the ability to view, open, view annotations, and annotate drawings from both the Web and mobile devices. The Autodesk Exchange website includes a shopping mall of various Autodesk products. AutoCAD 2010 introduced a number of tools for building 3D modeling software, including a conceptual design program called AutoCAD 3D, the ability to import and export STL files to use as individual 3D models, and the introduction of the GeoPDB database format, for storing 2D and 3D objects in a geospatial database. The application's V5.0 release introduced the ability to create surfaces from 2D shapes, supporting polygon and polyline (line) features. Another new feature included in the V5 release is the ability to create a 3D viewport in a 2D context. V5.5 introduced the ability to generate a 3D model from a 2D picture. VBA supports Microsoft Visual Basic for Applications. See also Comparison of CAD editors for schematic capture List of database management systems References External links AutoCAD on Usenet newsgroup misc.autodesk.com Category:Computer-aided design software Category:3D graphics software Category:Vector graphics editors Category:Computer-aided design software for Windows Category:Computer-aided design software for MacOS Category:Computer-aided design software for Linux Category:Computer-aided design software for iOS Category:Computer-aided design software for Android a1d647c40b

## **AutoCAD Crack Torrent [32|64bit]**

Click Start and at the bottom of the screen click on Programs. Find Autocad 2010 in the list and double click to open it. Accept the license agreement. Click the box to the right of the bottom box and click OK. Choose File and open the License folder. Click License.txt and double click the license key. At the bottom of the screen click the bottom box and click OK. When you close Autocad click on the Word icon and click open. Type down the license number for each license. Click on the down arrow next to the number in the License folder. Click on the keygen license file. Click on the Extract button. Type in your license number. A: You can do this with a simple batch file. This is an image of how the batch file looks like. It's actually so simple. Open a text file with Notepad Save it with a.bat extension. Here's the content of the batch file. @echo off C:\Autocad\10.0\bin\acad64.exe I got the keygen from here. The batch file will work perfectly if you only have one license. Let me know if you have any questions. A: A slightly more "noob friendly" answer from an Autocad 2016 installer package I found on Autodesk's site. Open Autocad 2016 and on the Windows 10 X64 installer click the Start Options button. Then click the Save button to save the Autocad Setup.exe file. Open a notepad, and save this document as youacad.bat. Make sure to make it executable. Open a command prompt and type c:\autocad 2016\acad64.exe /silent It will ask for the license number. Trophoblast migration and invasion by murine mammary epithelial cells and their role in neoplastic transformation. Mammary epithelial cells were isolated from mammary glands of C57/BL6 mice and transformed in vitro using a defined culture system. Characterization of the transformed cells was done using an in vivo transplantation assay and DNA profiling of the mammary tumours produced by them. Murine mammary epithelial cells transformed by infection with the avian oncornavirus, RCASBP

#### **What's New in the?**

Edit other people's designs by viewing the same page on a mobile device or using your web browser. (video: 1:08 min.) Support for resizing 2D and 3D drawings in both Edit and Print Dashboard. (video: 1:18 min.) Provide reference links and material to make sharing your work easier. (video: 1:19 min.) New command-line capabilities. Connect to your AutoCAD workstations using a telnet connection or a web service such as MSTransfer. New 3D printing settings. Change the default print settings in a draft drawing. (video: 0:31 min.) Extension for translation: Preview and translate text in Japanese. Show gallery views in the Dashboard. (video: 0:28 min.) Change the Home tab to show Drawings, Projects, Modules and Layers. Extended Object Types. New objects for new applications like PDF grids and create, animate, and modify 3D solids. Create 3D solids using the shape builder. Extensions OLE Viewer for AutoCAD: Available now on the app store. Click the More button and search for AutoCAD. Please note that release notes for a new version of AutoCAD or for AutoCAD LT may not be published until after the new version is available in the AutoCAD Store. About AutoCAD Release Notes New Features Markup Assist Markup Assist makes it easier to add feedback to a drawing by allowing you to import a Word or PDF document into your drawing and send it to your AutoCAD workstation for editing. You can also import text from the clipboard. When you send feedback to a workstation using Markup Assist, you can automatically modify the drawing using AutoCAD's design technology to show you how the drawing will look after editing. For example, when you import feedback from a PDF document, AutoCAD displays a preview of the page on your mobile device or in your web browser. You can also use Markup Assist to add corrections to an existing drawing that was created by another user. To do this, you import your original drawing and use the Markup Assist web interface to send the feedback to a web server running on the workstation. The user will see a preview of the drawing when you

# **System Requirements:**

Supported: OS: Windows 7, 8.1, 10 Processor: Intel i3/i5/i7 Memory: 4GB RAM Graphics: Nvidia Geforce GTX 970 (1GB), AMD Radeon R9 290 (4GB) DirectX: Version 11 Storage: 13GB available space Other: Internet connection Minimum Specifications: OS: Windows 7, 8.1, 10 Processor: Intel i3 Memory: 4GB

Related links: